# **como visualizar minhas apostas on line**

- 1. como visualizar minhas apostas on line
- 2. como visualizar minhas apostas on line :betano app download
- 3. como visualizar minhas apostas on line :bonus cadastro apostas esportivas

# **como visualizar minhas apostas on line**

#### Resumo:

**como visualizar minhas apostas on line : Explore o arco-íris de oportunidades em mka.arq.br! Registre-se e ganhe um bônus exclusivo para começar a ganhar em grande estilo!** 

contente:

om o segundo colocado Epicenter pagouUS R\$ 4 a101,20; Uma trifectade 1 dólar pagaRs 0-75 - e uma superfeto em como visualizar minhas apostas on line Re\*1 comprou um cool RSS 321,500". 10: Pagamentos para Kentucky Derby que 2024 após da vitória impressionante por Rich Strike usatorday :

ória naspport Mattressa Mack ganha USA BU 722,66 milhões

mlb. svencho-mack

Aposta over 2.5: understanda Essência e Conselhos de Expertos

No mundo das apostas esportivas, a

aposta over 2.5

tem ganho popularidade. Em inglês, "over 2.5" literalmente significa "acima de 2,5". Mas o que exatamente isso significa e como fazer essa aposta com sucesso? Neste post, ensinaremos tudo o que precisa saber sobre a aposta over 2.5 e forneceremos dicas de especialistas para ajudá-lo a tomar decisões informadas.

O significado de over 2.5 em apostas esportivas

Quando você faz uma

aposta over 2.5

, está apostando que haverá mais de 2,5 gols no jogo. Mas como é possível ter meio de um gol? Porque as casas de apostas convertem as apostas fracionárias em decimais. Assim,

2.5 é apenas um número simbólico usado para

determinar se um jogo teve mais ou menos de 3 gols.

Se o jogo terminar com 3 gols ou mais, as apostas over 2.5 ganham.

Se o jogo terminar com 2 gols ou menos, as apostas over 2.5 perdem.

Dicas de apostas over 2.5 de especialistas

Para maximizar suas chances de ganhar apostas over 2.5, siga essas dicas de especialistas: Análise em equipe:

analise as estatísticas, os jogadores e o histórico recente dos times antes de fazer a como visualizar minhas apostas on line aposta.

Como jogam os times?

algumas equipes costumam marcar muitos gols, enquanto outras costumam fazer apenas alguns. Analise o histórico de gols dos times e siga as tendências.

Dia de jogo:

alguns dias da semana costumam ter mais gols do que outros. No final de semana por exemplo, há mais partidas, o que aumenta as chances de ver gols.

Escolha as Casas de apostas:

analise as principais casas de apostas e compare as cotações.

Conclusão

Agora que você sabe o que é uma

aposta over 2.5

e como apostar com sucesso, é hora de colocar em prática suas conhecimentos. Lembre-se: analisar, estudar e ser consistente

são as chaves do sucesso nas aposta. Isso mesmo, compreendemos o significado básico de apostar no "over 2.5", mas sabemos que há muito mais para considerar quando se trata de fazer uma aposta esportiva informada. Neste artigo, nós o encaminhamos em relação àquilo que é necessário saber sobre apostar com sucesso nos esportes, combinando isso com as informações específicas sobre como apostar em over 2.5.

# **como visualizar minhas apostas on line :betano app download**

O Bet365 é uma plataforma popular de apostas esportivas em todo o mundo, mas sabia que é possível acessá-lo de qualquer lugar usando um VPN? Aqui estão os três passos simples para acessar o Bet365 do Brasil.

Baixe e instale um VPN que funcione com o Bet365.

Como o Bet365 está restrito em alguns países, é importante ter um VPN confiável que ofereça servidores em países em que o site é acessível. Existem muitas opções disponíveis, então é importante escolher cuidadosamente o melhor VPN para suas necessidades. Escolha um servidor VPN.

Após instalar o VPN, escolha um servidor em um país onde o Bet365 é acessível.

## **como visualizar minhas apostas on line**

Apostar na Champions League pode parecer emocionante, mas pode ser um desafio para os iniciantes. Entender as odds e como as apostas funcionam é fundamental para obter sucesso. Neste artigo, vamos lhe dar conselhos úteis sobre como apostar na Champions League no Brasil.

#### **como visualizar minhas apostas on line**

Para começar, é importante escolher uma casa de apostas confiável e confiável. É preciso procurar plataformas com bom histórico, boa reputação, segurança e condições justas. Verifique se a casa de apostas possui licenças válidas e leia as avaliações e opiniões de outros usuários. Você pode conferir nossa lista dos melhores sites de apostas no Brasil.

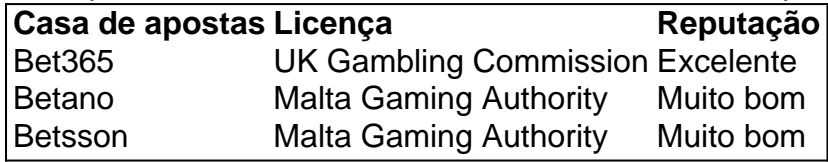

### **Entenda as odds**

As odds são a probabilidade computada de um evento ocorrer, geralmente mostrada em como visualizar minhas apostas on line uma fração ou decimal. No caso das apostas na Champions League, as odds representam a probabilidade de um time vencer a partida ou ganhar o torneio. As odds mais altas representam maior risco, mas também maior possibilidade de ganhar dinheiro. As odds mais baixas representam menor risco, mas também menor possibilidade de ganhar dinheiro.

### **Conheça as regras**

Antes de fazer uma aposta, é importante entender as réguas da casa de apostas, especialmente quanto aos pagamentos, depósitos e bonus. As regras podem incluir restrições de idade, pagamentos mínimos e máximos, e exigências de playthrough para obter um bônus. Leia cuidadosamente as regras antes de fazer uma aposta.

### **Tenha uma estratégia**

Para ter sucesso nas suas apostas na Champions League, é importante ter uma estratégia clara e bem definida. Isto inclui decidir quanto quer investir, quais tipos de apostas deseja fazer (por exemplo, apenas na equipe vencedora ou também na pontuação final), e quanto tempo deseja gastar nisso. Uma estratégia clara pode ajudá lo a tomar decisões melhores e reduzir os riscos.

### **Tenha autocontrole**

Por fim, é importante lembrar-se de manter a calma e ter autocontrole ao apostar. Não se deixe levar pela emoção ou tentado a faz python desperdiçar mu dinheiro. Aposte apenas o que pode permitir-se perder e pare de jogar se sentir ansioso ou confuso. Tenha em como visualizar minhas apostas on line mente que o objetivo é se divertir e, possivelmente, ganhar um pouco de dinheiro também.

# **Questões frequentes**

1. Qual é a melhor casa de apostas para as apostas na Champions League?

Existem muitas boas casas de apostas para as apostas na Champions League, dependendo das suas preferências e necessidades. Leia as nossas opiniões e avaliações das melhores casas de apostas do Brasil para tomar uma decisão informada.

2. Quais são as melhores odds para as apostas na Champions League?

As odds variam para cada partida e equipe. Consulte nossas previsões e análises detalhadas para encontrar as melhores odds para as suas apostas na Champions League.

3. Quais são as regras para retirar o dinheiro ganho nas apostas na Champions League? As regras para retirar o dinheiro ganho nas apostas na Champions League variam consoante a casa de apostas. Leia cuidadosamente as regras antes de fazer uma aposta e verifique se há quaisquer restrições ou exigências especiais.

# **como visualizar minhas apostas on line :bonus cadastro apostas esportivas**

**Científicos recuperam DNA de restos de dingoes com idade entre 400 e 2.700 anos, revelando que a população do predador estava bem estabelecida como visualizar minhas apostas on line todo o continente há milhares de anos**

De acordo com os pesquisadores, os dingoes modernos compartilham pouca ancestralidade genética com cães domésticos introduzidos na Austrália da Europa, mas são, como visualizar minhas apostas on line vez disso, descendentes de cães e lobos antigos da China e do planalto tibetano. Dingoes estavam estreitamente relacionados a cães de canto modernos da Nova Guiné, a pesquisa confirmou, com ambos compartilhando um ancestral comum.

Os dingoes chegaram à Austrália entre 3.000 e 8.000 anos atrás, a pesquisa publicada no periódico Proceedings of the National Academy of Sciences disse, e provavelmente vieram com comerciantes do Pacífico como visualizar minhas apostas on line barcos.

### **Recuperação de DNA de dingoes antigos**

Os cientistas reuniram DNA antigo dos restos de dingoes mantidos como visualizar minhas apostas on line museus, recuperados de sítios indígenas como visualizar minhas apostas on line torno de Sydney e de cavernas no Sul da Austrália e sudoeste da Austrália Ocidental.

A Dra. Sally Wasef, especialista como visualizar minhas apostas on line DNA antigo da Queensland University of Technology e autora principal da pesquisa, teve a tarefa de cortar as amostras antigas – principalmente ossos e dentes – para análise de DNA.

Ela disse que ficou surpresa quando os resultados da datação por carbono encontraram várias das amostras do leste com idades entre 700 e 2.700 anos.

"Pensei que eram amostras frescas, então fiquei muito chocada", disse Wasef, que fez trabalho genético anterior como visualizar minhas apostas on line restos indígenas, mumias egípcias e vítimas da Segunda Guerra Mundial.

Mandíbula feminina de dingo antiga datando de 2.241 anos atrás encontrada como visualizar minhas apostas on line Curracurrang, Royal national park, Nova Gales do Sul.

"Temos que respeitar esses restos antigos porque eles estão nos contando uma história", disse.

### **Análise de DNA e populações regionais de dingoes**

A análise de DNA, incluindo 42 amostras antigas, encontrou o dingo estabelecendo duas populações regionais distintas, divididas aproximadamente ao longo da Grande Divisão.

Wasef disse anteriormente acreditava-se que essa divisão havia se formado durante a atividade humana pós-colonial.

Dr. Yassine Souilmi, do Australian Centre for Ancient DNA e Instituto de Meio Ambiente da Universidade de Adelaide e também autor principal do estudo, disse que dois grupos geneticamente distintos também precederam a cerca de coelhos e dingos.

"Sabemos que essa distinção remonta a pelo menos 2.500 anos", disse.

### **Significado dos achados e conservação dos dingoes**

"Esperamos que as pessoas que tomam decisões sobre dingoes hoje vejam esses animais incríveis que estão ao

Author: mka.arq.br Subject: como visualizar minhas apostas on line Keywords: como visualizar minhas apostas on line Update: 2024/8/8 10:49:09